## ○評価・検証シートの探し方

各編のファイルを開くと、以下のような画面が表示されます。

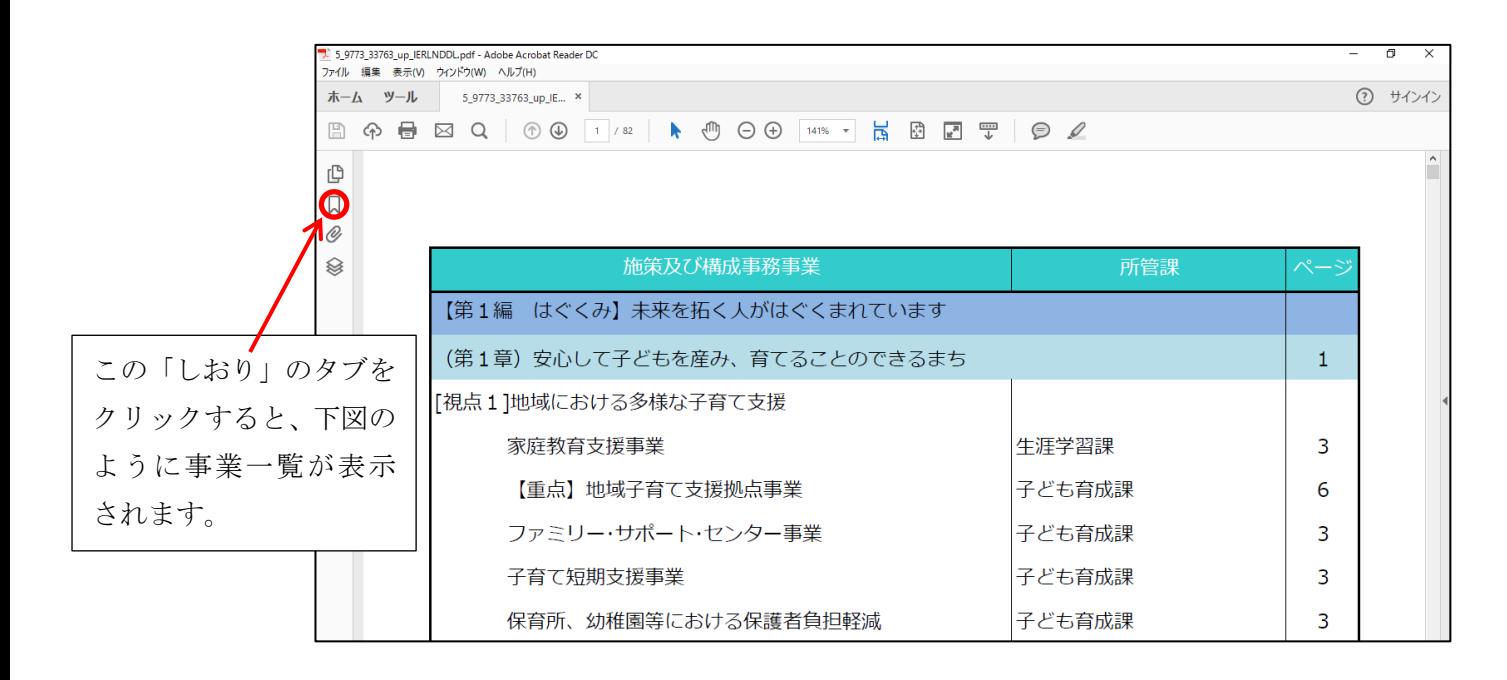

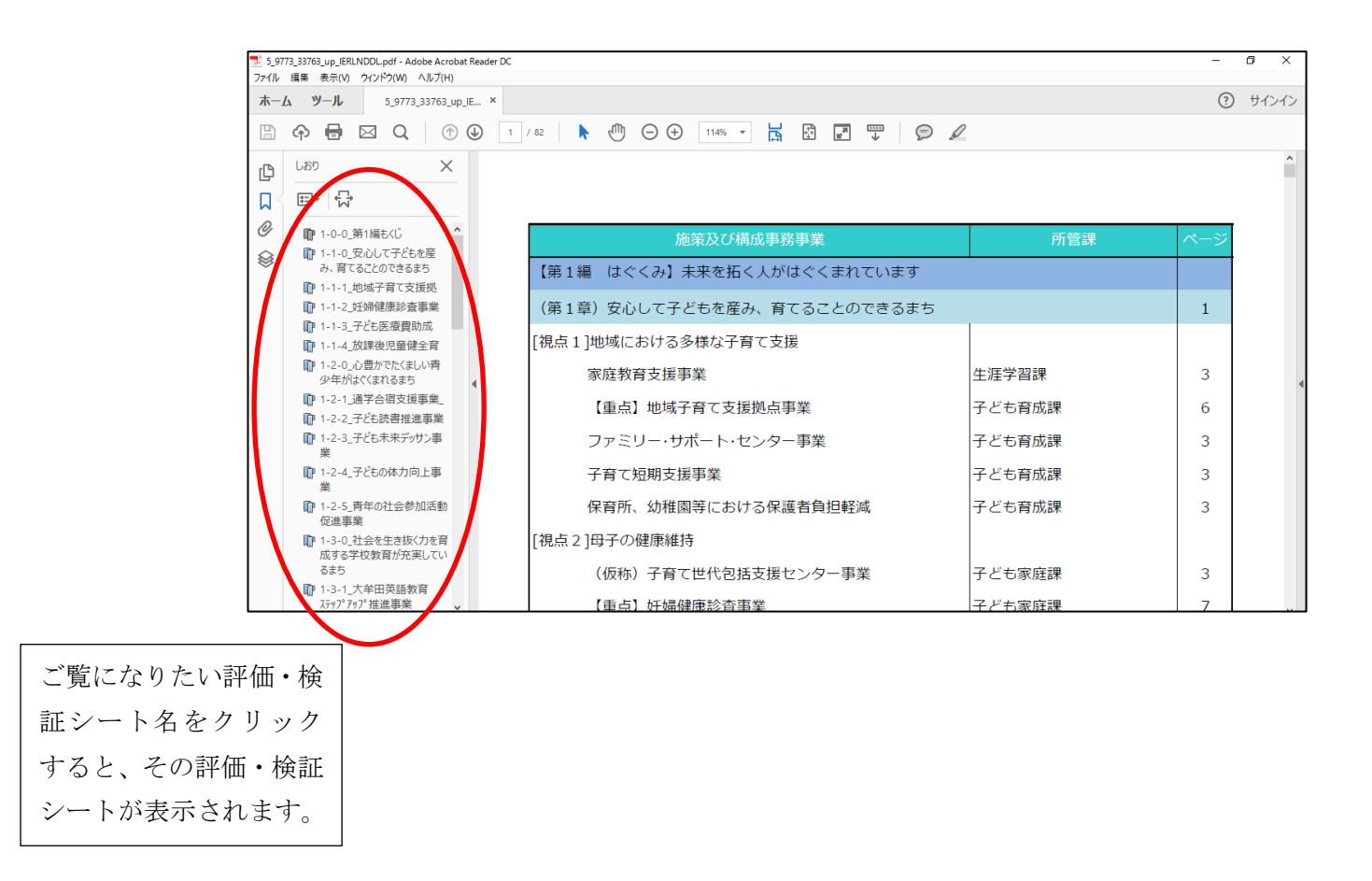